### UC Comparison

TeamAwesome

CS235 Fall 2014 **Instructor: Ronald Mak Due Friday, Dec. 12**

*CS235 Fall 2014 - TeamAwesome*

#### **Table of Content**

**Background** What is the purpose of your application? Who will use it and what are their goals? How did you fulfill the goals? Datasets we used for statistics and visualization What do your visualizations show? How did you create the visualizations? Screen shot of the dashboard How to run your application?

#### **Background**

The University of California includes some of the best public universities in the United States. Acceptance and graduation rates, however, vary widely. Our application aims to put all universities of California (except UC San Francisco which only has graduate school) side-by-side for comparison purpose. In addition we provide charts for ethnicity, the detail cost comparison for commuter, off-campus, and on-campus students for each university.

#### **What is the purpose of your application?**

The purpose of our application is to help high school students, college transfer students and their parents who are interested in attending or knowing about universities of California. They want to know as much information as possible to be able to make the right decision. The application provides an overview statistic of all nine universities of California such as tuition cost, enrollment rate, acceptance rate, ethnicity and living expensive. The users are able to get an information about individual university as well as compare all the schools together.

#### **Who will use it and what are their goals?**

Our targeted users are high school students, college transfer students and their parents who are intended or interested in attend university in california. Users would interested in find of information about all universities in California, compare all the school together, find out their change of getting into these school and how much they have to pay if they attend those school. Users want to figure out as much information as they want to see which university is right for them.

#### **How did you fulfill the goals?**

To fulfill the user's goals, we design a web-application which provides statistics and predictions of the expenses about universities of California using map and charts. All students and parents who are interested about the tuition fees, housing, or living expense in universities of California can use this web-application.

#### **Datasets we used for statistics and visualization**

We used all the statistics and table from University of California, Board of Regent and About.com's College Admission page.

*CS235 Fall 2014 - TeamAwesome*

Tuition and fees attending UC:

http://ucop.edu/student-affairs/\_files/smb\_201314.pdf

UC enrollment data:

http://legacy-its.ucop.edu/uwnews/stat/statsum/fall2012/statsumm2012.pdf

Graduation rate and acceptance rate data:

http://collegeapps.about.com/od/choosingacollege/a/uc-comparison.html

#### **What do your visualizations show?**

We have 9 visualizations on the dashboard:

- 1. Map showing the location of UC schools
- 2. List of UC schools from most selective to lease selective.
- 3. Bar chart for comparison of undergraduate enrollment for 9 UC schools
- 4. Bar chart for comparison of acceptance rate for 9 UC schools
- 5. Bar chart for comparison of graduation rate for 9 UC schools
- 6. Bar chart for comparison of financial aid rate for 9 UC schools
- 7. Bar chart for comparison of total cost for 9 UC schools
- 8. Line chart for the projected tuition increases in the next 5 years
- 9. A meter shown predicted test score position.

We have 2 visualizations for each university (total of nice university - 18 visualization):

- 1. Pie-charts for percentage of each race group
- 2. Bar-charts for expenses breakdown for on-campus, off-campus, and commuter.

#### **How did you create the visualizations?**

We used google map api, google visualization, and highcharts to create bar charts, pie charts and meter for our visualizations.

#### **Screen shot of the dashboard:**

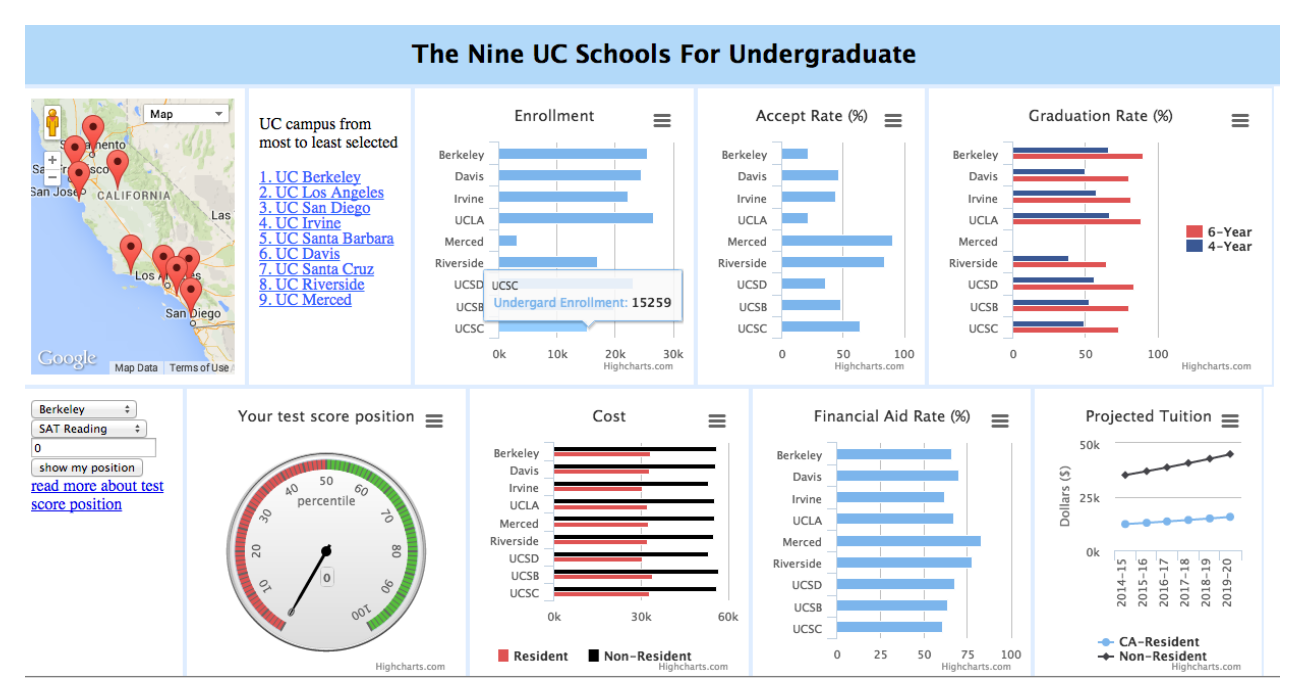

Screenshot of the page for each individual university (two universities are shown here):

## **UNIVERSITY OF CALIFORNIA,<br>BERKELEY**

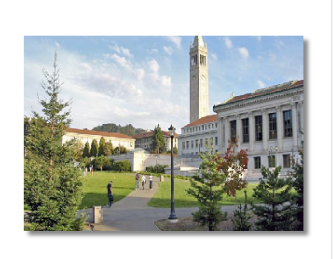

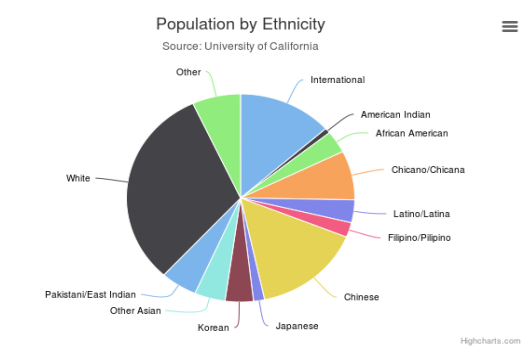

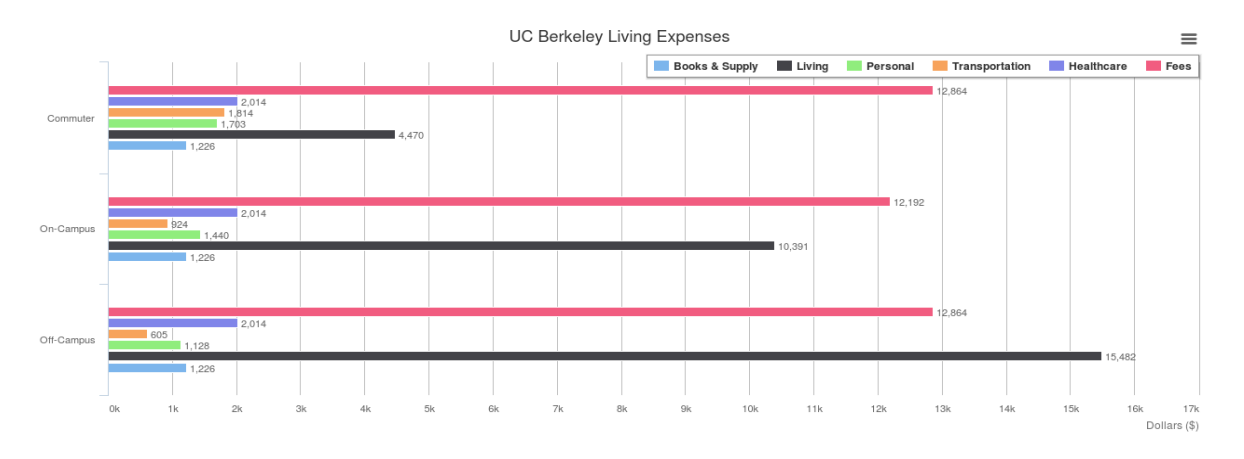

*CS235 Fall 2014 - TeamAwesome*

# **UNIVERSITY OF CALIFORNIA,<br>RIVERSIDE**

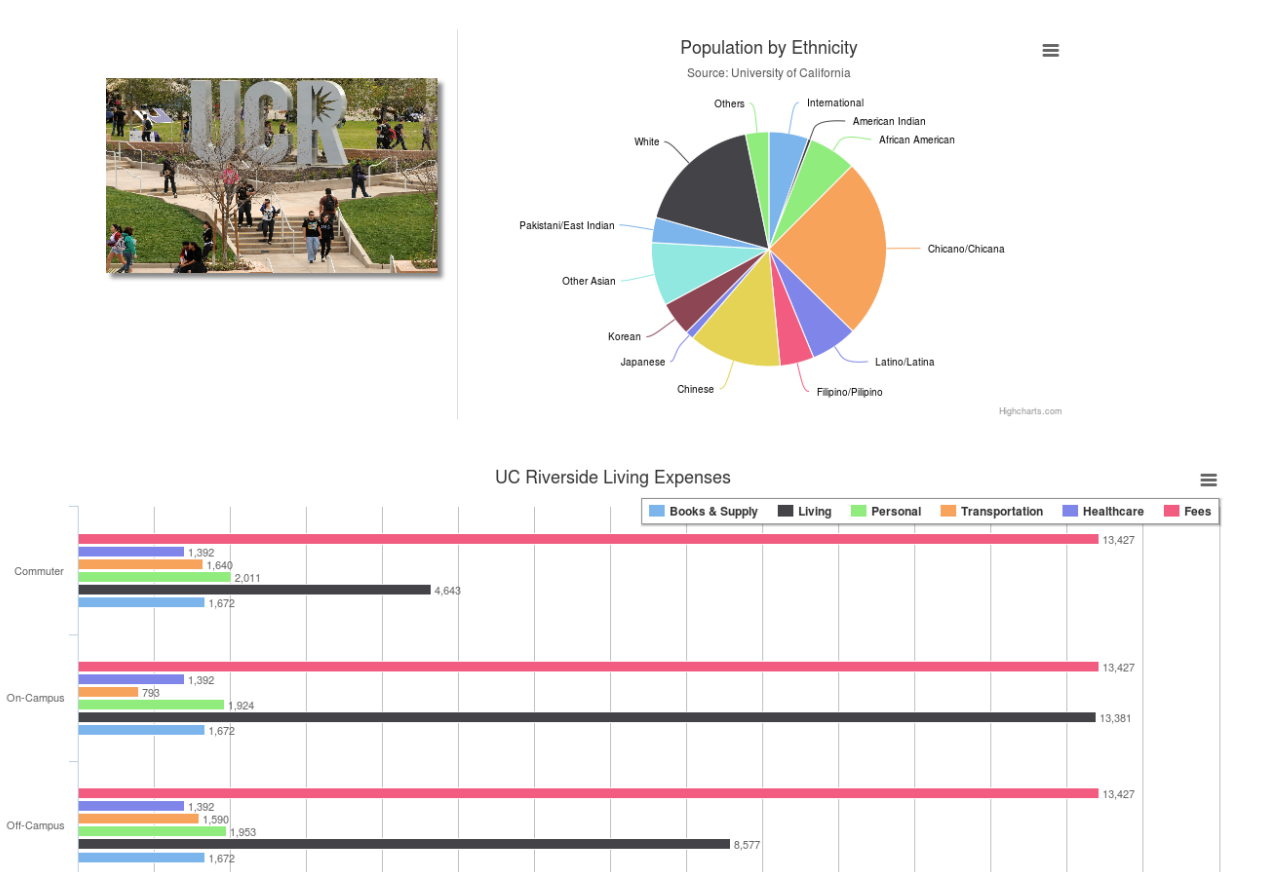

11k

12k

 $13k$ 

 $15k$ 

 $14k$ Dollars (\$)

#### **How to run your application?**

Click here: http://hongle.us/hong/cs235project/ (works best in Google Chrome or Firefox)